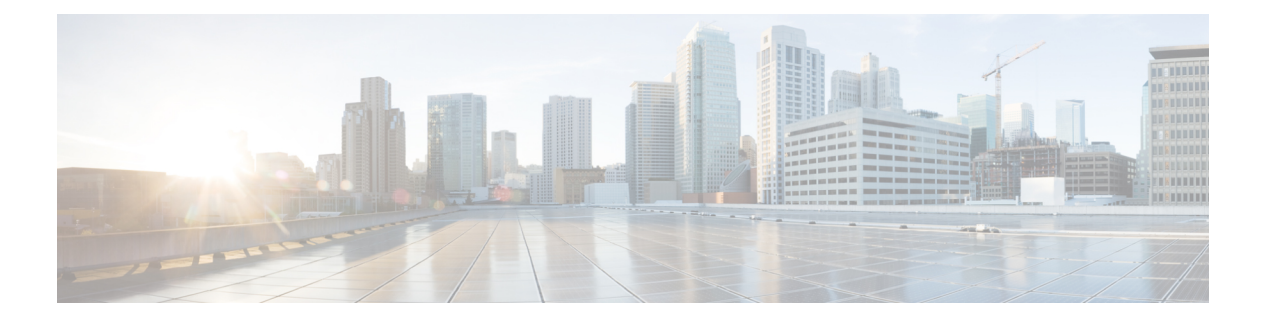

# **ASAv** の概要

適応型セキュリティ仮想アプライアンス (ASAv) は、仮想化環境に包括的なファイアウォー ル機能を提供し、データセンタートラフィックとマルチテナント環境のセキュリティを強化し ます。

ASDM または CLI を使用して、ASAv を管理およびモニタすることができます。その他の管理 オプションを使用できる場合もあります。

- ハイパーバイザのサポート (1 ページ)
- ASAv のライセンス (1 ページ)
- 注意事項と制約事項 (7 ページ)
- ASAv インターフェイスおよび仮想 NIC (10 ページ)
- ASAv と SR-IOV インターフェイスのプロビジョニング (13 ページ)

# ハイパーバイザのサポート

ハイパーバイザのサポートについては、Cisco ASA [の互換性](http://www.cisco.com/c/en/us/td/docs/security/asa/compatibility/asamatrx.html) [英語] を参照してください。

# **ASAv** のライセンス

ASAv はシスコ スマート ソフトウェア ライセンシングを使用しています。詳細については、 「Smart Software [Licensing](https://www.cisco.com/c/en/us/td/docs/security/asa/asa912/configuration/general/asa-912-general-config/intro-license-smart.html)」を参照してください。

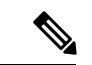

ASAv にスマートライセンスをインストールする必要があります。ライセンスをインストール するまで、スループットは 100 Kbps に制限されるため、予備接続テストを実行できます。ス マート ライセンスは、通常の操作に必要です。 (注)

9.13(1) 以降では、サポートされているすべての ASAv vCPU/メモリ構成ですべての ASAv ライ センスを使用できます。これにより、さまざまな VM リソースフットプリントに ASAv を導入 できます。AnyConnect クライアント および TLS プロキシのセッション制限は、モデルタイプ に関連付けられたプラットフォーム制限ではなく、インストールされた ASAv プラットフォー ムの権限付与によって決まります。

ASAv ライセンスの権限付与と、サポートされているプライベートおよびパブリック導入ター ゲットのリソース仕様については、以降の各セクションを参照してください。

### スマートライセンスの権限付与について

すべての ASAv ライセンスを、サポートされているすべての ASAv vCPU/メモリ構成で使用で きます。これにより、さまざまな VM リソースフットプリントで ASAv を実行できます。ま た、サポート対象の AWS および Azure インスタンスタイプの数も増えます。ASAv マシンを 構成する場合、サポートされる最大 vCPU 数は 16(ASAv100)個です。AWS と OCI 以外のす べてのプラットフォームに展開された ASA 仮想の場合、サポートされる最大メモリは 64GB です。AWS および OCI に展開された ASA 仮想の場合、サポートされる最大メモリは 128GB です。

- vCPU:ASAv は 1 ~ 16 個の vCPU をサポートします。
- メモリ:AWS と OCI 以外のすべてのプラットフォームに展開された ASA 仮想の場合、 ASAv は 2GB ~ 64GB の RAM をサポートします。AWS および OCI に展開された ASA 仮 想の場合、サポートされる最大メモリは 128GB です。
- ディスクストレージ:ASAvはデフォルトで最小8GBの仮想ディスクをサポートします。 プラットフォームのタイプに応じて、仮想ディスクのサポートは 8GB ~ 10GB の間とな ります。VM リソースをプロビジョニングする場合は、この点に注意してください。

#### Ú

ASAv の最小メモリ要件は 2 GB です。現在の ASAv が 2 GB 未満のメモリで動作している場 重要 合、ASAv マシンのメモリを増やさないと、以前のバージョンからバージョン 9.13(1) 以降に アップグレードできません。また、最新バージョンを使用して新しい ASAv マシンを再導入で きます。

1 つ以上の vCPU を使用して ASAv を展開するための最小メモリ要件は 4 GB です。

ASAvバージョン9.14以降から最新バージョンにアップグレードするには、ASA仮想マシンに 4 GB 以上のメモリと 2 vCPU が必要です。

#### ライセンスされた機能のセッション制限

AnyConnectクライアントおよびTLSプロキシのセッション制限は、インストールされたASAv プラットフォームの権限付与層によって決まり、レート制限の適用を受けます。次の表は、権 限付与層とレート制限に基づくセッション制限をまとめたものです。

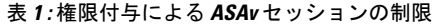

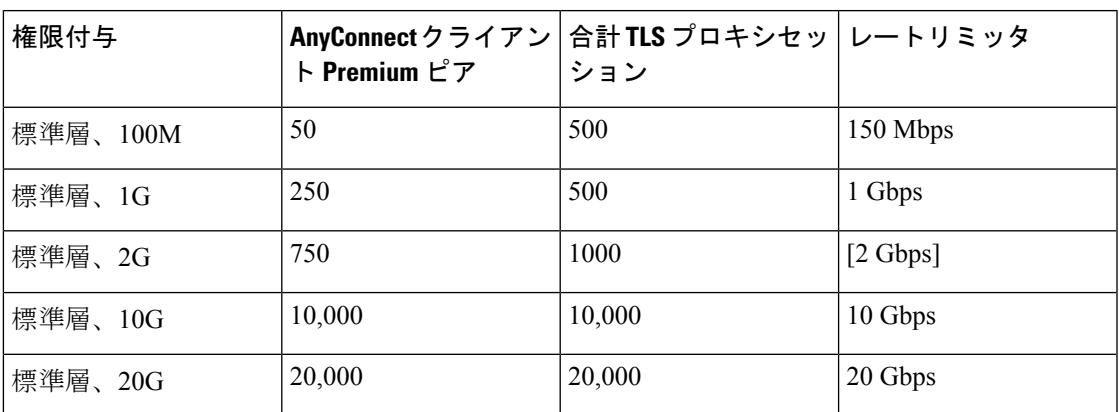

前の表に示したように、権限付与によって付与されたセッション制限は、プラットフォームの セッション制限を超えることはできません。プラットフォームのセッション制限は、ASAv 用 にプロビジョニングされたメモリ量に基づいて決まります。

#### 表 **2 :** メモリ要件による **ASAv** セッション制限

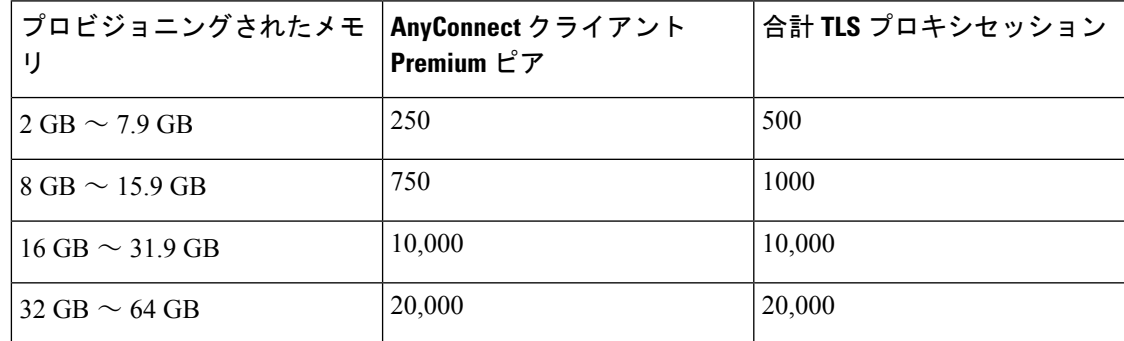

#### プラットフォームの制限

ファイアウォール接続、同時接続、および VLAN は、ASAv メモリに基づくプラットフォーム の制限です。

ASAv がライセンスされていない状態にある場合、ファイアウォール接続は 100 に制限されま す。権限付与によってライセンスが付与されると、接続はプラットフォームの制限に移行しま す。ASAv の最小メモリ要件は 2GB です。 (注)

#### 表 **3 :** プラットフォームの制限

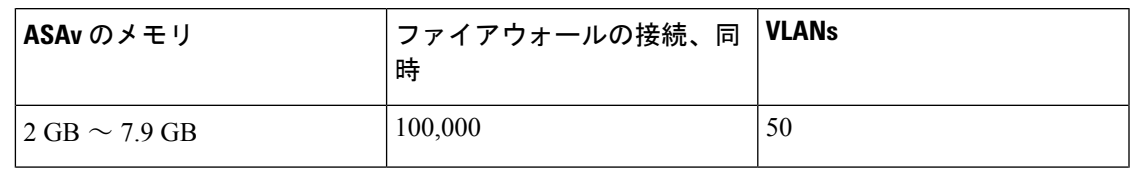

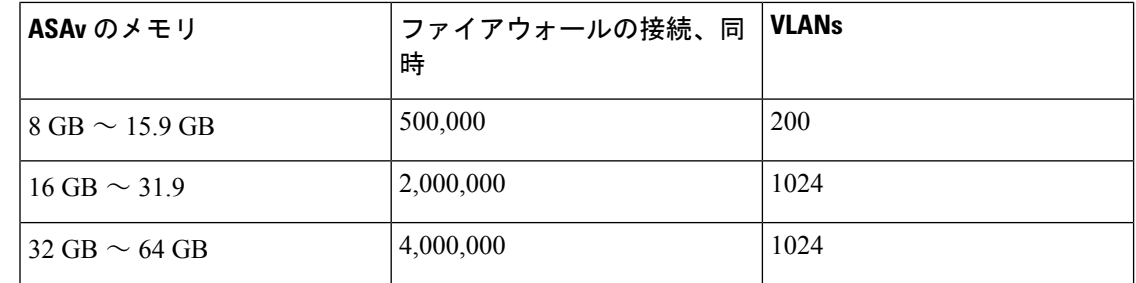

### **ASAv** プライベートクラウドの権限付与(**VMware**、**KVM**、**Hyper-V**)

すべての ASAv ライセンスは、サポートされているすべての ASAv vCPU/メモリ構成で使用で きるため、プライベートクラウド環境(VMware、KVM、Hyper-V)に ASAv を導入する場合 の柔軟性が高まります。

 $\begin{picture}(20,20) \put(0,0){\line(1,0){10}} \put(15,0){\line(1,0){10}} \put(15,0){\line(1,0){10}} \put(15,0){\line(1,0){10}} \put(15,0){\line(1,0){10}} \put(15,0){\line(1,0){10}} \put(15,0){\line(1,0){10}} \put(15,0){\line(1,0){10}} \put(15,0){\line(1,0){10}} \put(15,0){\line(1,0){10}} \put(15,0){\line(1,0){10}} \put(15,0){\line(1$ 

(注) ASAv50 と ASAv100 は、HyperV ではサポートされません。

AnyConnectクライアントおよびTLSプロキシのセッション制限は、インストールされたASAv プラットフォームの権限付与層によって決まり、レート制限の適用を受けます。次の表は、プ ライベートクラウド環境に導入された ASAv の権限付与層に基づくセッション制限と、適用さ れるレート制限をまとめたものです。

ASAv セッション制限は、ASAv 用にプロビジョニングされたメモリの量に基づいています。 表 2 : メモリ要件による ASAv セッション制限 (3ページ)を参照してください。 (注)

表 **<sup>4</sup> : VMware/KVM/HyperV** プライベートクラウドの **ASAv**:権限付与に基づいてライセンスされた機能の制限

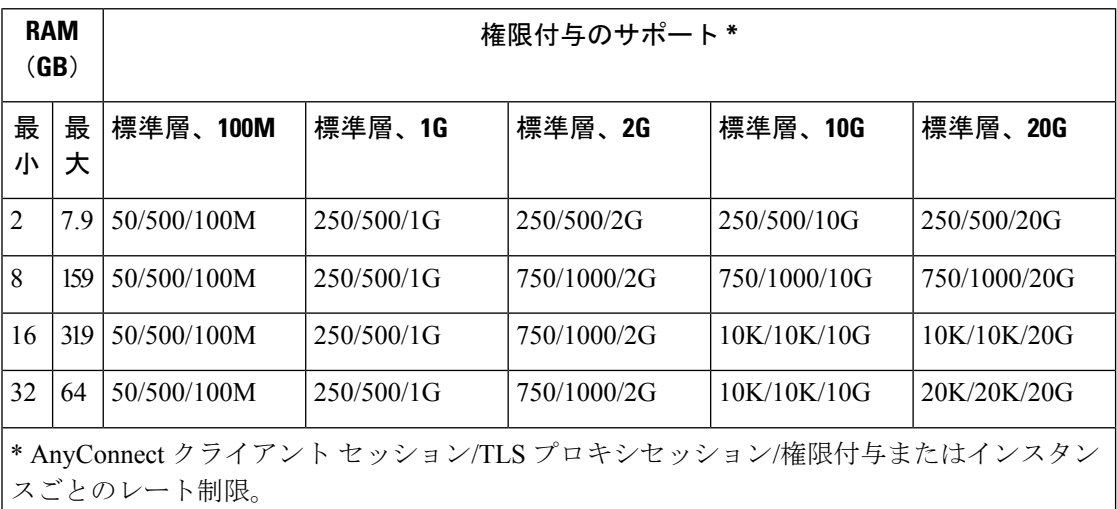

### **ASAv** パブリッククラウドの権限付与(**AWS**)

すべての ASAv ライセンスは、サポートされているすべての ASAv vCPU/メモリ構成で使用で きるため、さまざまな AWS インスタンスタイプに ASAv を導入できます。AnyConnect クライ アント および TLS プロキシのセッション制限は、インストールされた ASAv プラットフォー ムの権限付与層によって決まり、レート制限の適用を受けます。

次の表は、AWS インスタンスタイプの権限付与層に基づくセッション制限とレート制限をま とめたものです。サポートされているインスタンスの AWS VM の規模(vCPU とメモリ)の 内訳については、「AWS クラウドへの ASAv の導入について」を参照してください。

| インスタン         | BYOL 権限付与のサポート* |            |             |              | PAYG **  |
|---------------|-----------------|------------|-------------|--------------|----------|
| ス             | 標準層、100M        | 標準層、1G     | 標準層、2G      | 標準層、10G      |          |
| c5.xlarge     | 50/500/100M     | 250/500/1G | 750/1000/2G | 750/1000/10G | 750/1000 |
| $c5.2x$ large | 50/500/100M     | 250/500/1G | 750/1000/2G | 10K/10K/10G  | 10K/10K  |
| c4.large      | 50/500/100M     | 250/500/1G | 250/500/2G  | 250/500/10G  | 250/500  |
| c4.xlarge     | 50/500/100M     | 250/500/1G | 250/500/2G  | 250/500/10G  | 250/500  |
| c4.2xlarge    | 50/500/100M     | 250/500/1G | 750/1000/2G | 10K/10K/10G  | 750/1000 |
| c3.large      | 50/500/100M     | 250/500/1G | 250/500/2G  | 250/500/10G  | 250/500  |
| $c3$ .xlarge  | 50/500/100M     | 250/500/1G | 250/500/2G  | 250/500/10G  | 250/500  |
| $c3.2x$ large | 50/500/100M     | 250/500/1G | 750/1000/2G | 10K/10K/10G  | 750/1000 |
| m4.large      | 50/500/100M     | 250/500/1G | 250/500/2G  | 250/500/10G  | 250/500  |
| m4.xlarge     | 50/500/100M     | 250/500/1G | 250/500/2G  | 250/500/10G  | 10K/10K  |
| m4.2xlarge    | 50/500/100M     | 250/500/1G | 750/1000/2G | 10K/10K/10G  | 10K/10K  |
|               |                 |            |             |              |          |

表 **5 : AWS** 上の **ASAv**:権限付与に基づくライセンス機能の制限

\* AnyConnect クライアント セッション/TLS プロキシセッション/権限付与またはインスタン スごとのレート制限。

\*\* AnyConnect クライアント セッション/TLS プロキシセッション。PAYG モードではレート 制限は使用されません。

#### **Pay-As-You-Go**(**PAYG**)モード

次の表に、毎時課金(PAYG)モードにおける各層のスマートライセンス権限付与の概要を示 します。PAYG モードは、割り当てられたメモリに基づきます。

表 **6 : AWS** 上の **ASAv**:**PAYG** のスマートライセンス権限付与

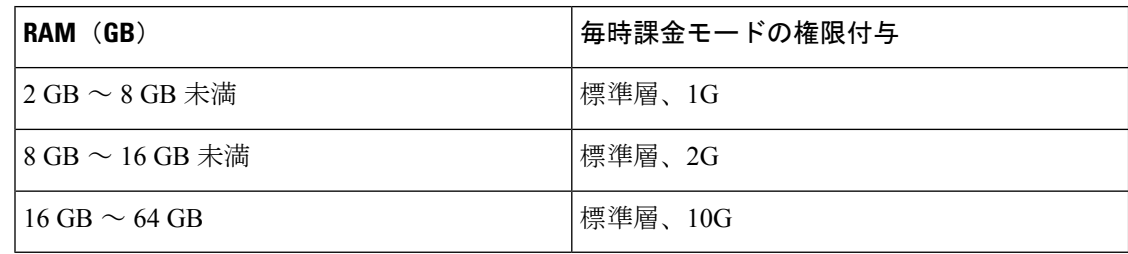

### **ASAv** パブリッククラウドの権限付与(**Azure**)

すべての ASAv ライセンスは、サポートされているすべての ASAv vCPU/メモリ構成で使用で きるため、さまざまな Azure インスタンスタイプに ASAv を導入できます。AnyConnect クライ アント および TLS プロキシのセッション制限は、インストールされた ASAv プラットフォー ムの権限付与層によって決まり、レート制限の適用を受けます。

次の表は、Azure インスタンスタイプの権限付与層に基づくセッション制限とレート制限をま とめたものです。サポートされているインスタンスの Azure VM の規模(vCPU とメモリ)の 内訳については、「Microsoft Azure クラウドへの ASAv の導入について」を参照してくださ い。

(注) Pay-As-You-Go(PAYG)モードは現在、Azure 上の ASAv ではサポートされていません。

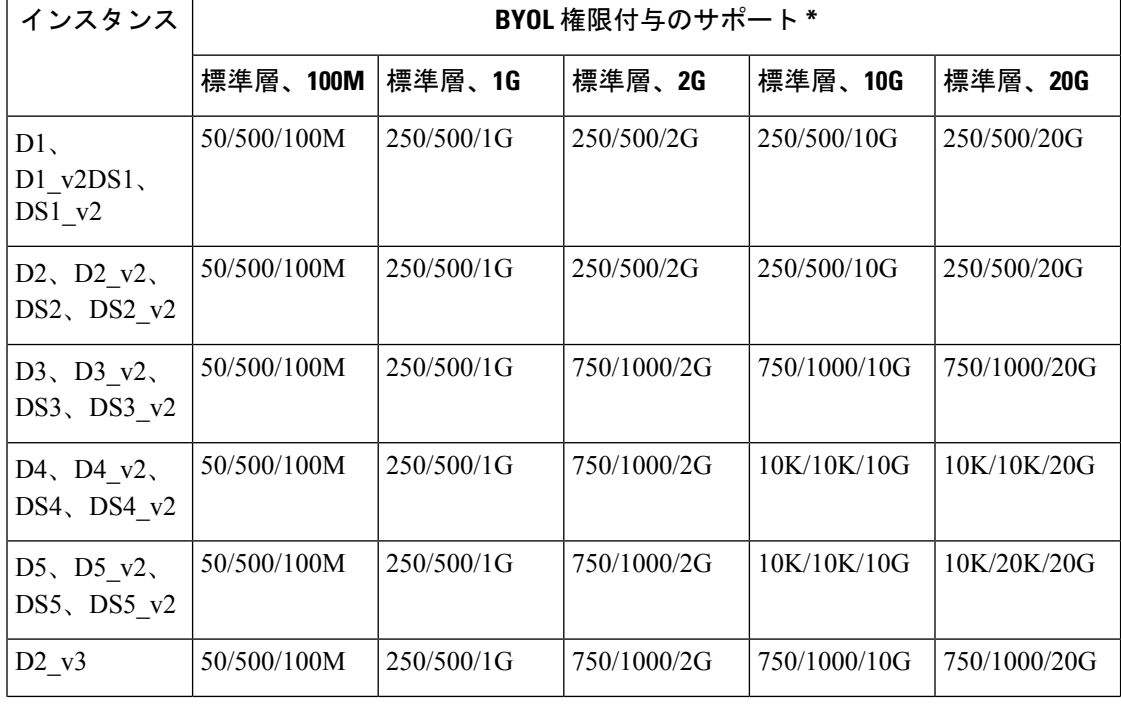

表 **<sup>7</sup> : Azure** 上の **ASAv**:権限付与に基づくライセンス機能の制限

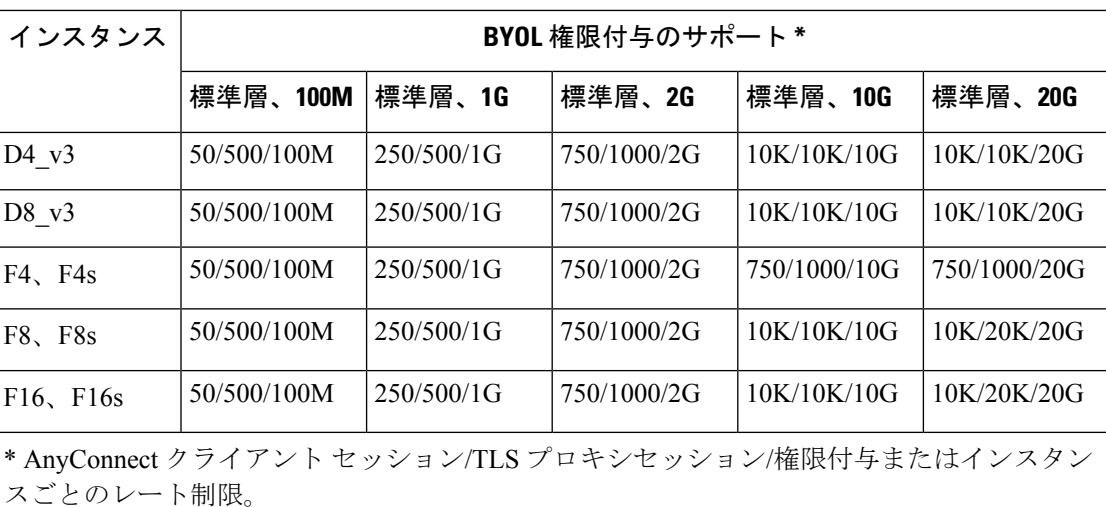

# 注意事項と制約事項

ASAv ファイアウォール機能は ASA ハードウェア ファイアウォールとよく似ていますが、次 のガイドラインと制限事項があります。

### **ASAv**(すべての権限付与)のガイドラインと制限事項

#### スマートライセンスのガイドライン

- サポートされる vCPU の最大数は 8 です。また、サポートされる最大メモリは 64 GB RAM です。すべての ASAv ライセンスを、サポートされているすべての ASAv vCPU/メモリ構 成で使用できます。
- ライセンスされた機能およびライセンスされていないプラットフォーム機能のセッション 制限は、VM メモリの量に基づいて設定されます。
- AnyConnectクライアントおよびTLSプロキシのセッション制限は、ASAvプラットフォー ムの権限付与によって決定されます。セッション制限は、ASAv モデルタイプ (ASAv5/10/30/50/100)に関連付けられなくなりました。
- セッション制限には最小メモリ要件があります。VMメモリが最小要件を下回っている場 合、セッション制限はそのメモリ量でサポートされる最大数に設定されます。
- 既存の権限付与に変更はありません。権限付与 SKU と表示名には、引き続きモデル番号 (ASAv5/10/30/50/100) が含まれます。
- 権限付与は、レート制限を介して最大スループットを設定します。
- お客様の発注プロセスに変更はありません。

#### ディスク ストレージ

ASAv は、デフォルトで最大 8 GB の仮想ディスクをサポートします。ディスクサイズを 8 GB を超えて増やすことはできません。VMリソースをプロビジョニングする場合は、この点に注 意してください。

#### コンテキスト モードのガイドライン

シングル コンテキスト モードでだけサポートされます。マルチ コンテキスト モードをサポー トしません。

#### ハイ アベイラビリティ ガイドラインのためのフェールオーバー

フェールオーバー配置の場合は、スタンバイ装置が同じライセンス権限付与を備えていること を確認してください(たとえば、両方の装置が 2Gbps の権限付与であることなど)。

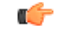

ASAv を使用して高可用性ペアを作成する場合は、データインターフェイスを各 ASAv に同じ 順序で追加する必要があります。完全に同じインターフェイスが異なる順序で各 ASAv に追加 されると、ASAv コンソールにエラーが表示されることがあります。また、フェールオーバー 機能にも影響が出ることがあります。 重要

#### サポートしない **ASA** 機能

ASAv は、次の ASA 機能をサポートしません。

- •クラスタリング (KVM と VMware を除くすべての権限付与)
- マルチ コンテキスト モード
- アクティブ/アクティブ フェールオーバー
- EtherChannel
- AnyConnect Premium(共有)ライセンス

#### 制限事項

• ASAv は、x710 NIC の 1.9.5 i40en ホストドライバと互換性がありません。これより古い バージョンまたは新しいバージョンのドライバは動作します。(VMware のみ)

## **1 GB** 権限付与のガイドラインと制限事項

#### パフォーマンスのガイドライン

• 9 つ以上の設定済み e1000 インターフェイスを使用した 1 GB プラットフォームのジャン ボフレーム予約によって、デバイスがリロードされる場合があります。ジャンボフレーム 予約が有効になっている場合は、インターフェイスの数を8つ以下に減らしてください。

インターフェイスの正確な数は、その他の構成済み機能の操作で必要となるメモリの量に よって異なりますが、8 つより少なくすることはできます。

## **10 GB** 権限付与のガイドラインと制限事項

パフォーマンスのガイドライン

- 集約トラフィックで 10 Gbps がサポートされます。
- ASAvのパフォーマンスを向上させるために、次のプラクティスがサポートされています。
	- NUMA  $/ -$ ド
	- 複数の RX キュー
	- SR-IOV プロビジョニング
	- 詳細については、VMware での ASAv [のパフォーマンス調整](asav-915-gsg_chapter2.pdf#nameddest=unique_13)およびKVM での [ASAv](asav-915-gsg_chapter3.pdf#nameddest=unique_14) [のパフォーマンス調整](asav-915-gsg_chapter3.pdf#nameddest=unique_14)を参照してください。
- フルスループットレートを実現するため、CPU ピンニングを推奨します。ESXi [構成での](asav-915-gsg_chapter2.pdf#nameddest=unique_15) [パフォーマンスの向上](asav-915-gsg_chapter2.pdf#nameddest=unique_15)およびKVM [構成でのパフォーマンスの向上](asav-915-gsg_chapter3.pdf#nameddest=unique_16)を参照してください。
- ジャンボフレーム予約で e1000 インターフェイスと i40e-vf インターフェイスが混在して いると、i40e-vf インターフェイスがダウン状態のままになる場合があります。ジャンボ フレーム予約が有効になっている場合は、e1000ドライバとi40e-vfドライバを使用するイ ンターフェイスのタイプが混在しないようにしてください。

#### 制限事項

- トランスペアレント モードはサポートされていません。
- ASAv は、x710 NIC の 1.9.5 i40en ホストドライバと互換性がありません。これより古い バージョンまたは新しいバージョンのドライバは動作します。(VMware のみ)
- Hyper-V ではサポートされていません。

### **20 GB** 権限付与のガイドラインと制限事項

#### パフォーマンスのガイドライン

- 集約トラフィックで 20 Gbps がサポートされます。
- ASAvのパフォーマンスを向上させるために、次のプラクティスがサポートされています。
	- NUMA ノード
	- 複数の RX キュー
- SR-IOV プロビジョニング
- 詳細については、VMware での ASAv [のパフォーマンス調整お](asav-915-gsg_chapter2.pdf#nameddest=unique_13)よびKVM での [ASAv](asav-915-gsg_chapter3.pdf#nameddest=unique_14) [のパフォーマンス調整を](asav-915-gsg_chapter3.pdf#nameddest=unique_14)参照してください。
- フルスループットレートを実現するため、CPU ピンニングを推奨します。ESXi [構成での](asav-915-gsg_chapter2.pdf#nameddest=unique_15) [パフォーマンスの向上お](asav-915-gsg_chapter2.pdf#nameddest=unique_15)よびKVM [構成でのパフォーマンスの向上を](asav-915-gsg_chapter3.pdf#nameddest=unique_16)参照してください。

#### 制限事項

- ASAv は、x710 NIC の 1.9.5 i40en ホストドライバと互換性がありません。これより古い バージョンまたは新しいバージョンのドライバは動作します。(VMware のみ)
- トランスペアレント モードはサポートされていません。
- Amazon Web Services (AWS) および Hyper-V ではサポートされません。

## **ASAv** インターフェイスおよび仮想 **NIC**

ASAv は、仮想プラットフォーム上のゲストとして、基盤となる物理プラットフォームのネッ トワークインターフェイスを利用します。ASAvの各インターフェイスは仮想NIC(vNIC)に マッピングされます。

- ASAv のインターフェイス
- サポートされている vNIC

## **ASAv** のインターフェイス

ASAv は、次のギガビット イーサネット インターフェイスがあります。

• Management 0/0

AWS と Azure の場合は、Management 0/0 をトラフィック伝送用の「外部」インターフェ イスにすることができます。

• GigabitEthernet 0/0 ~ 0/8。ASAv をフェールオーバー ペアの一部として展開する場合は GigabitEthernet 0/8 がフェールオーバー リンクに使用されることに注意してください。

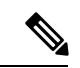

構成を簡単に移行できるように、Ten GigabitEthernet (VMXNET3 ドライバで使用可能なインターフェイスなど)にはGigabitEthernet というラベルが付いています。これは表面的なものであり、実際 のインターフェイス速度には影響しません。 (注)

> ASAv では、E1000 ドライバを 1 Gbps リンクとして使用してギガ ビット イーサネット インターフェイスが定義されます。VMware では E1000 ドライバの使用が推奨されなくなっていることに注意 してください。

• Hyper-V は最大 8 つのインターフェイスをサポートします。Management 0/0 および GigabitEthernet 0/0 ~ 0/6。フェールオーバー リンクとして GigabitEthernet 0/6 を使用でき ます。

## サポートされている **vNIC**

ASAv では次の vNIC がサポートされています。同じ ASAv での vNIC の混在 (e1000 と vmxnet3 など)はサポートされていません。

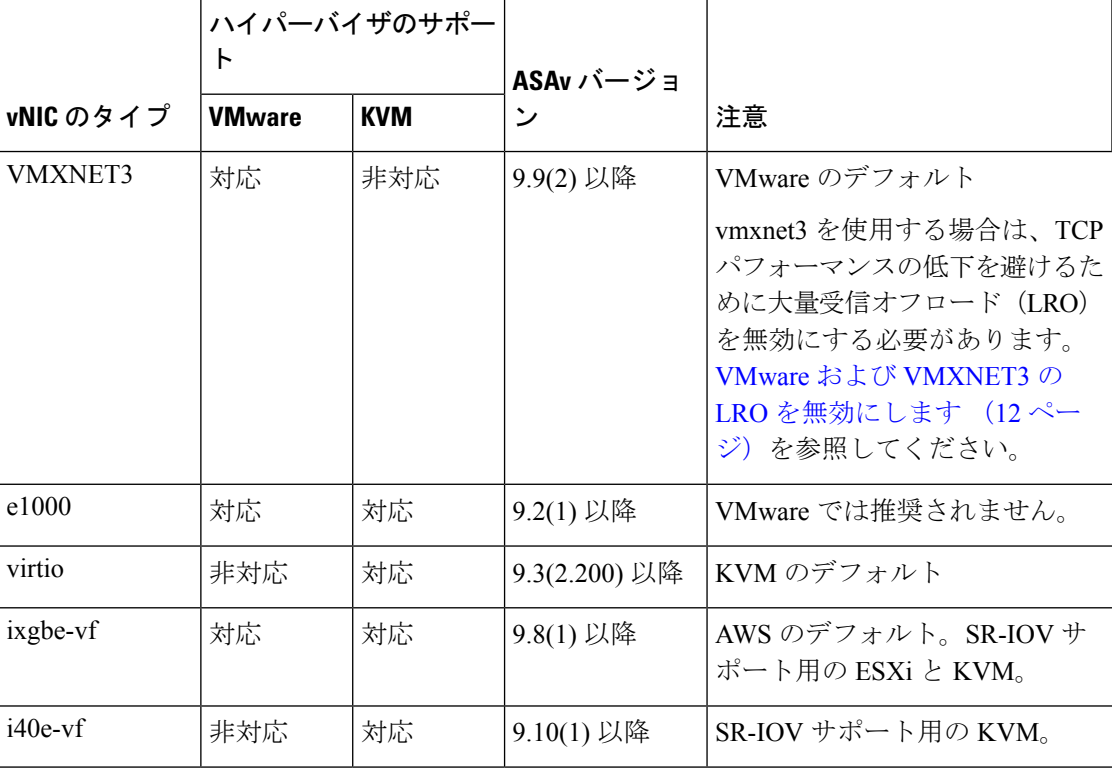

表 **8 :** サポートされている **vNIC**

#### **VMware** および **VMXNET3** の **LRO** を無効にします

Large Receive Offload (LRO) は、CPU オーバーヘッドを削減することによって、高帯域幅ネッ トワーク接続のインバウンドスループットを向上させる手法です。これは、1 つのストリーム からの複数の着信パケットを大きなバッファに集約してから、ネットワークスタックの上位に 渡されるようにすることによって、処理する必要があるパケットの数を減らすことによって機 能します。ただし、LRO は、ネットワークパケット配信のフローが一貫せず、輻輳している ネットワークで「バースト」する可能性がある場合に、TCPパフォーマンスの問題を引き起こ す可能性があります。

#### Ú

VMware は、デフォルトで LRO を有効にして、全体的なスループットを向上させます。した 重要 がって、このプラットフォームで ASAv 導入の LRO を無効にする必要があります。

ASAvマシンでLROを直接無効化できます。設定変更を行う前に、仮想マシンの電源をオフに します。

- **1.** vSphere Web Client インベントリで ASAv マシンを検索します。
	- **1.** 仮想マシンを検索するには、データセンター、フォルダ、クラスタ、リソースプール、 またはホストを選択します。
	- **2.** [Related Objects] タブをクリックし、[Virtual Machines] タブをクリックします。
- **2.** 仮想マシンを右クリックして、[Edit Settings] をクリックします。
- **3.** [VM Options] をクリックします。
- **4.** [Advanced] を展開します。
- **5.** [Configuration Parameters] の下で、[Edit Configuration] ボタンをクリックします。
- **6.** [Add Parameter] をクリックし、LRO パラメータの名前と値を入力します。
	- Net.VmxnetSwLROSL | 0
	- Net.Vmxnet3SwLRO | 0
	- Net. Vmxnet3HwLRO | 0
	- Net.Vmxnet2SwLRO | 0
	- Net.Vmxnet2HwLRO | 0

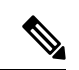

オプションで、LROパラメータが存在する場合は、値を調べて必要に応じて変更できます。パ ラメータが 1 に等しい場合、LRO は有効です。0 に等しい場合、LRO は無効です。 (注)

**7.** [OK] をクリックして変更を保存し、[Configuration Parameters] ダイアログボックスを終了 します。

**8.** [保存 (Save) 1をクリックします。

詳細については、次の VMware サポート記事を参照してください。

- VMware KB [1027511](http://kb.vmware.com/selfservice/microsites/search.do?cm%20d=displayKC&externalId=1027511)
- VMware KB [2055140](http://kb.vmware.com/selfservice/microsites/search.do?cm%20d=displayKC&externalId=2055140)

# **ASAv** と **SR-IOV** インターフェイスのプロビジョニング

Single Root I/O Virtualization(SR-IOV)により、さまざまなゲスト オペレーティング システム を実行している複数の VM が、ホスト サーバー内の単一の PCIe ネットワーク アダプタを共有 できるようになります。SR-IOV では、VM がネットワーク アダプタとの間で直接データを移 動でき、ハイパーバイザをバイパスすることで、ネットワークのスループットが増加しサー バーの CPU 負荷が低下します。最近の x86 サーバー プロセッサには、SR-IOV に必要なダイ レクト メモリの転送やその他の操作を容易にする Intel VT-d テクノロジーなど、チップセット の拡張機能が搭載されています。

SR-IOV 仕様では、次の 2 つのデバイス タイプが定義されています。

- ·物理機能(PF):基本的にスタティックNICです。PFは、SR-IOV機能を含む完全なPCIe デバイスです。PF は、通常の PCIe デバイスとして検出、管理、設定されます。単一 PF は、一連の仮想関数(VF)の管理および設定を提供できます。
- VirtualFunction(VF):ダイナミック vNIC に似ています。VF は、データ移動に必要な最 低限のリソースを提供する、完全または軽量の仮想PCIeデバイスです。VFは直接的には 管理されず、PF を介して配信および管理されます。1 つ以上の VF を 1 つの VM に割り当 てることができます。

SR-IOV は、PCI 標準の開発および管理が公認されている業界組織である Peripheral Component Interconnect Special Interest Group (PCI SIG) によって定義および管理されています。SR-IOVの 詳細については、『PCI-SIG SR-IOV Primer: An [Introduction](http://www.intel.com/content/www/us/en/pci-express/pci-sig-sr-iov-primer-sr-iov-technology-paper.html) to SR-IOV Technology』を参照して ください。

ASAv 上で SR-IOV インターフェイスをプロビジョニングするには、適切なオペレーティング システム レベル、ハードウェアと CPU、アダプタタイプ、およびアダプタの設定から始める 計画が必要です。

### **SR-IOV** インターフェイスに関するガイドラインと制限事項

ASAv の導入に使用する具体的なハードウェアは、サイズや使用要件によって異なります。 ASAv のライセンス (1 ページ) には、さまざまな ASAv プラットフォームに関するライセ ンスの権限付与条件に準拠するリソースシナリオが説明されています。加えて、SR-IOV 仮想 機能には特定のシステム リソースが必要です。

ホスト オペレーティング システムとハイパーバイザ サポート

SR-IOV サポートと VF ドライバは、以下で使用できます。

• Linux 2.6.30 カーネル以降

SR-IOV インターフェイスを備えた ASAv は、現在、次のハイパーバイザでサポートされてい ます。

- VMware vSphere/ESXi
- QEMU/KVM
- AWS

ハードウェア プラットフォーム サポート

 $\label{eq:1} \bigotimes_{\mathbb{Z}}\mathbb{Z}_{\mathbb{Z}}$ 

サポートされている仮想化プラットフォームを実行できる任意のサーバークラスのx86CPUデ バイスに ASAv を導入する必要があります。 (注)

このセクションでは、SR-IOV インターフェイスに関するハードウェア ガイドラインについて 説明します。以下はガイドラインであって要件ではありませんが、このガイドラインに従って いないハードウェアを使用すると、機能の問題や性能の低下につながる可能性があります。

SR-IOV をサポートしており、SR-IOV 対応 PCIe アダプタを搭載したサーバーが必要です。以 下のハードウェア検討事項に留意する必要があります。

- 使用可能な VF の数を含む SR-IOV NIC の機能は、ベンダーやデバイスによって異なりま す。
- すべての PCIe スロットが SR-IOV をサポートしているわけではありません。
- SR-IOV 対応 PCIe スロットは機能が異なる場合があります。
- メーカーのマニュアルで、お使いのシステムの SR-IOV サポート を確認する必要があります。 (注)
	- VT-d対応のチップセット、マザーボード、およびCPUについては、『[virtualization-capable](https://en.wikipedia.org/wiki/List_of_IOMMU-supporting_hardware) IOMMU [supporting](https://en.wikipedia.org/wiki/List_of_IOMMU-supporting_hardware) hardware』を参照してください。VT-d は、SR-IOV システムに必須の BIOS 設定です。
	- VMware の場合は、オンラインの『[Compatibility](http://www.vmware.com/resources/compatibility/search.php) Guide』で SR-IOV サポートを検索できま す。
	- KVM の場合は、『CPU [compatibility](http://www.linux-kvm.org/page/Processor_support)』を確認できます。KVM 上の ASAv では、x86 ハー ドウェアしかサポートされないことに注意してください。

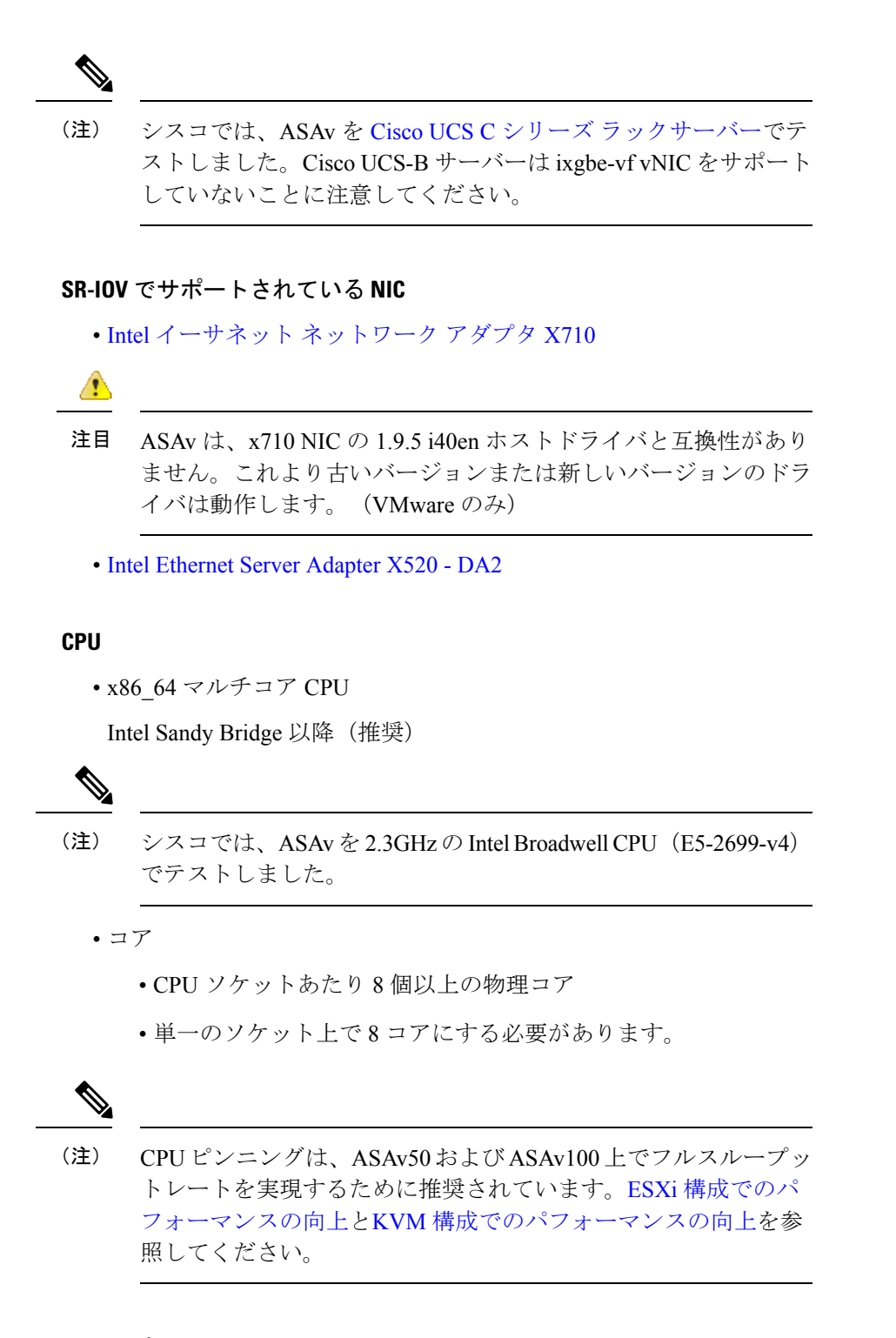

#### **BIOS** 設定

SR-IOV は、BIOS だけでなく、ハードウェアで実行しているオペレーティング システム イン スタンスまたはハイパーバイザのサポートも必要です。システム BIOS で次の設定をチェック します。

**ASAv** の概要

- SR-IOV が有効になっている。
- VT-x (仮想化テクノロジー) が有効になっている。
- VT-d が有効になっている。
- (オプション) ハイパースレッディングが無効になっている。

システムごとに BIOS 設定にアクセスして変更する方法が異なるため、ベンダーのマニュアル でプロセスを確認することをお勧めします。

#### 制限事項

ixgbe-vf インターフェイスを使用する場合、次の制限事項があります。

- ゲストVMでは、VFを無差別モードに設定できません。そのため、ixgbe-vfの使用時はト ランスペアレント モードがサポートされません。
- ゲスト VM では、VF 上で MAC アドレスを設定できません。そのため、HA 中は MAC ア ドレスが転送されません。他の ASA プラットフォームや他のインターフェイス タイプを 使用した場合は転送されます。HA フェールオーバーは、IP アドレスをアクティブからス タンバイに移行することによって機能します。

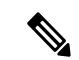

(注) この制限は、i40e-vf インターフェイスにも適用されます。

- Cisco UCSB サーバーは ixgbe-vf の vNIC をサポートしません。
- フェールオーバー セットアップでは、ペアになっている ASAv(プライマリ装置)に障害 が発生すると、スタンバイ ASAv 装置がプライマリ装置のロールを引き継ぎ、そのイン ターフェイス IP アドレスがスタンバイ ASAv 装置の新しい MAC アドレスで更新されま す。その後、ASAv は Gratuitous Address Resolution Protocol(ARP)更新を送信して、イン ターフェイスIPアドレスのMACアドレスの変更を同じネットワーク上の他のデバイスに 通知します。ただし、インターフェイスタイプの非互換性により、GratuitousARP更新は、 インターフェイス IP アドレスをグローバル IP アドレスに変換するための NAT または PAT ステートメントで定義されているグローバル IP アドレスに送信されません。

翻訳について

このドキュメントは、米国シスコ発行ドキュメントの参考和訳です。リンク情報につきましては 、日本語版掲載時点で、英語版にアップデートがあり、リンク先のページが移動/変更されている 場合がありますことをご了承ください。あくまでも参考和訳となりますので、正式な内容につい ては米国サイトのドキュメントを参照ください。